## **Beschäftigung Feldverzeichnis**

## **Reiter "Beschäftigungszustände"**

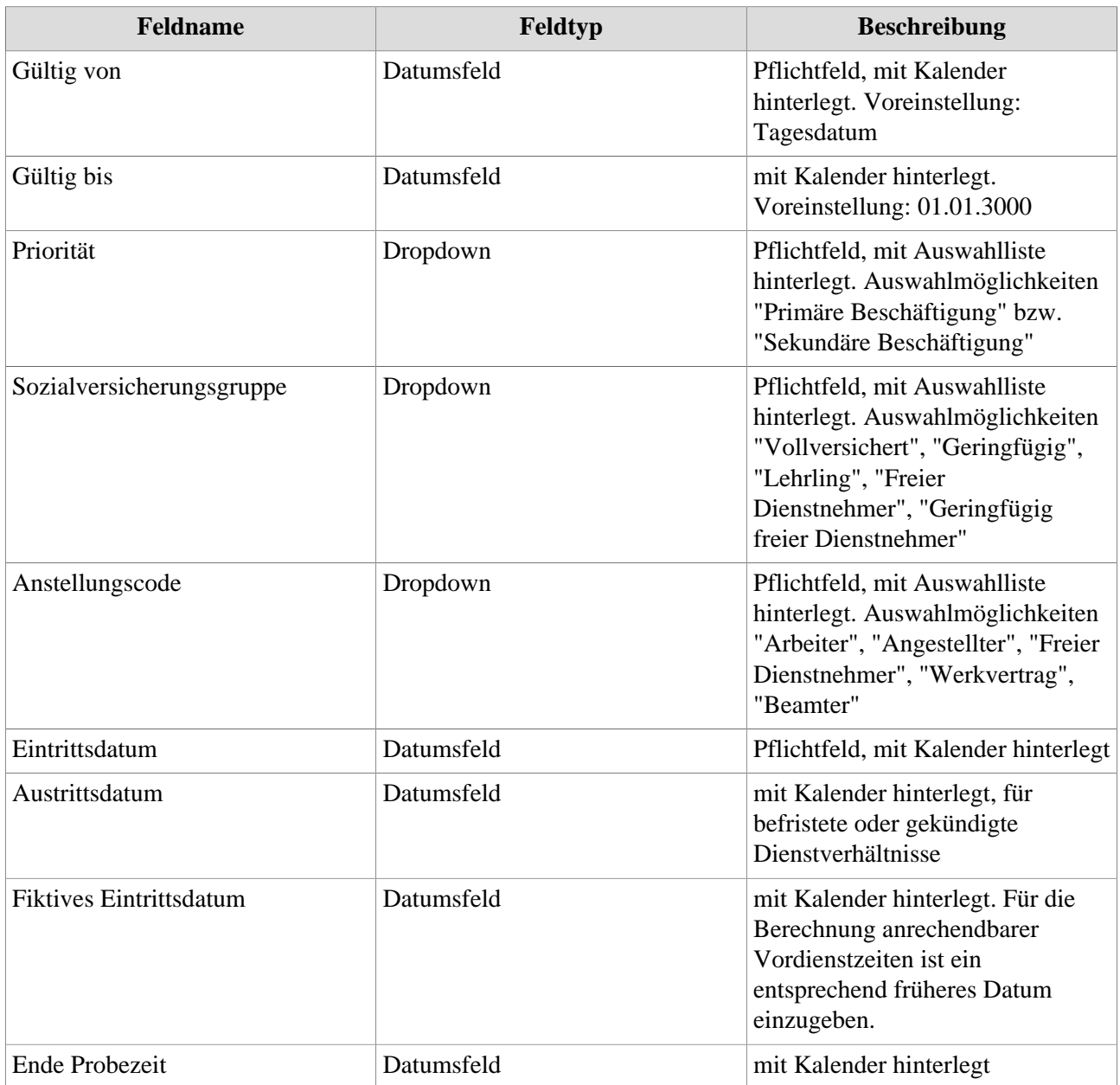

**Reiter "Nebentätigkeit"** Dieser Bereich dient ausschließlich der Erfassung von Nebentätigkeiten bei anderen Unternehmen und Organisationen. Nebentätigkeiten bzw. -beschäftigungen, die der Mitarbeiter in Ihrem Unternehmen leistet, sind im Reiter "Beschäftigungszustände" zu erfassen.

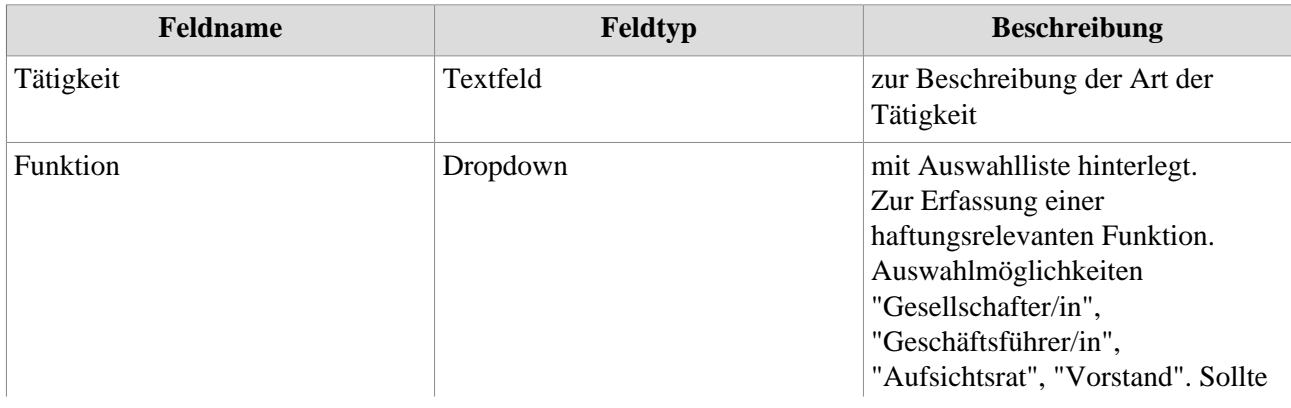

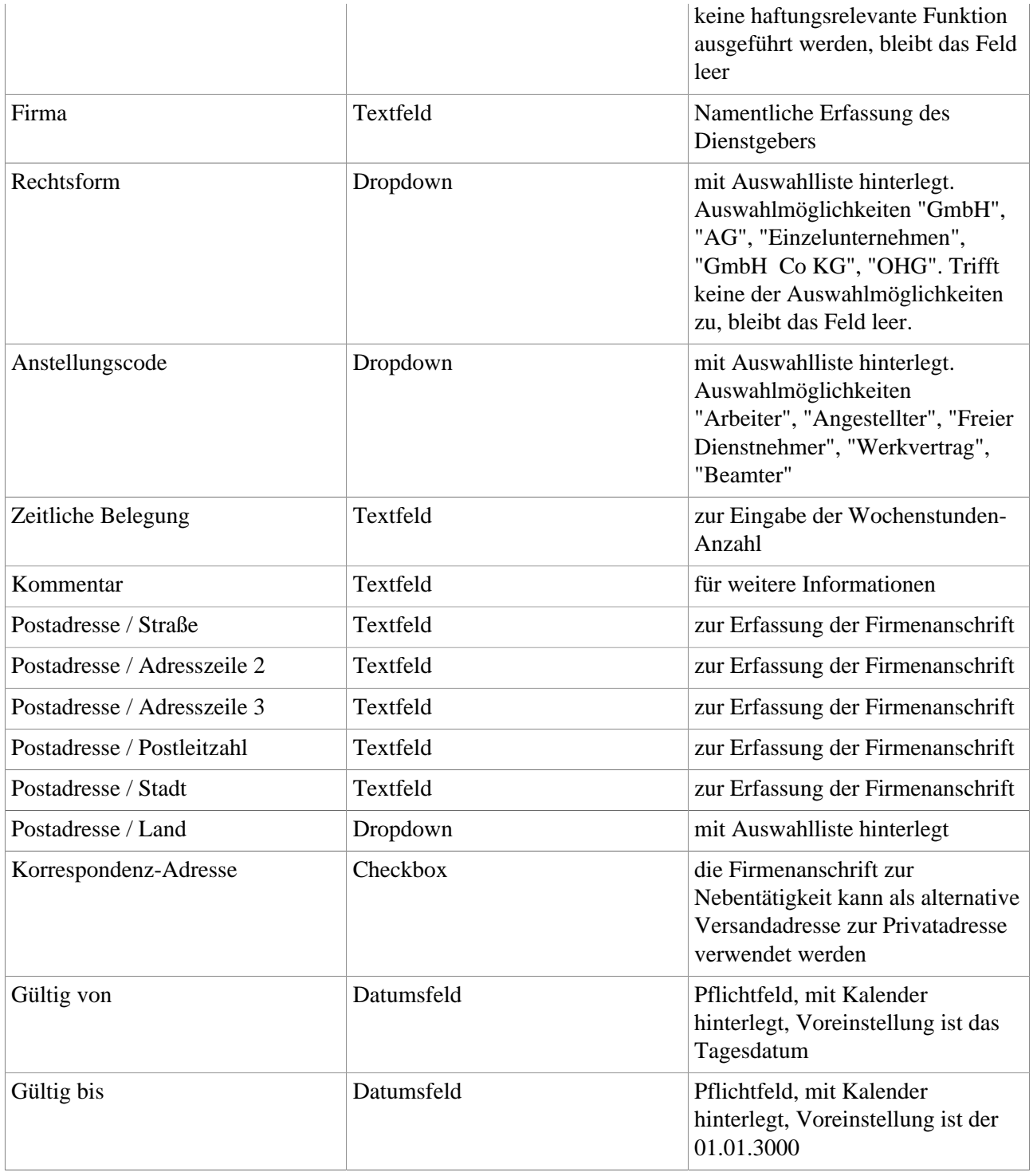

## **Reiter "Mutterschutz / Elternzeit"**

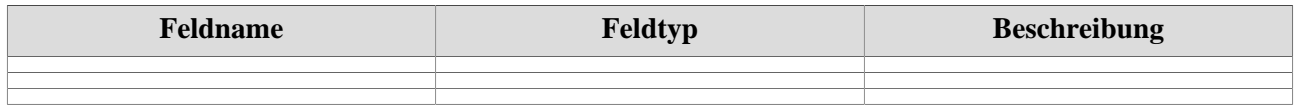

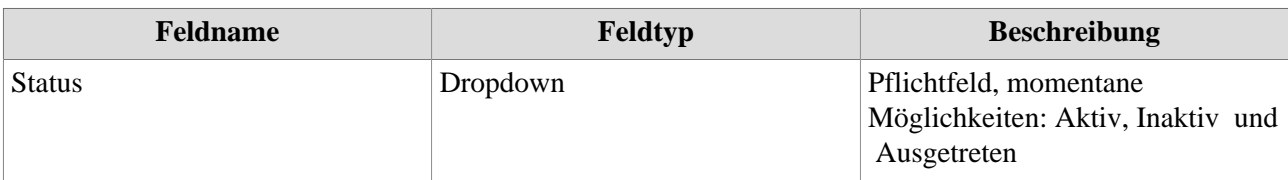

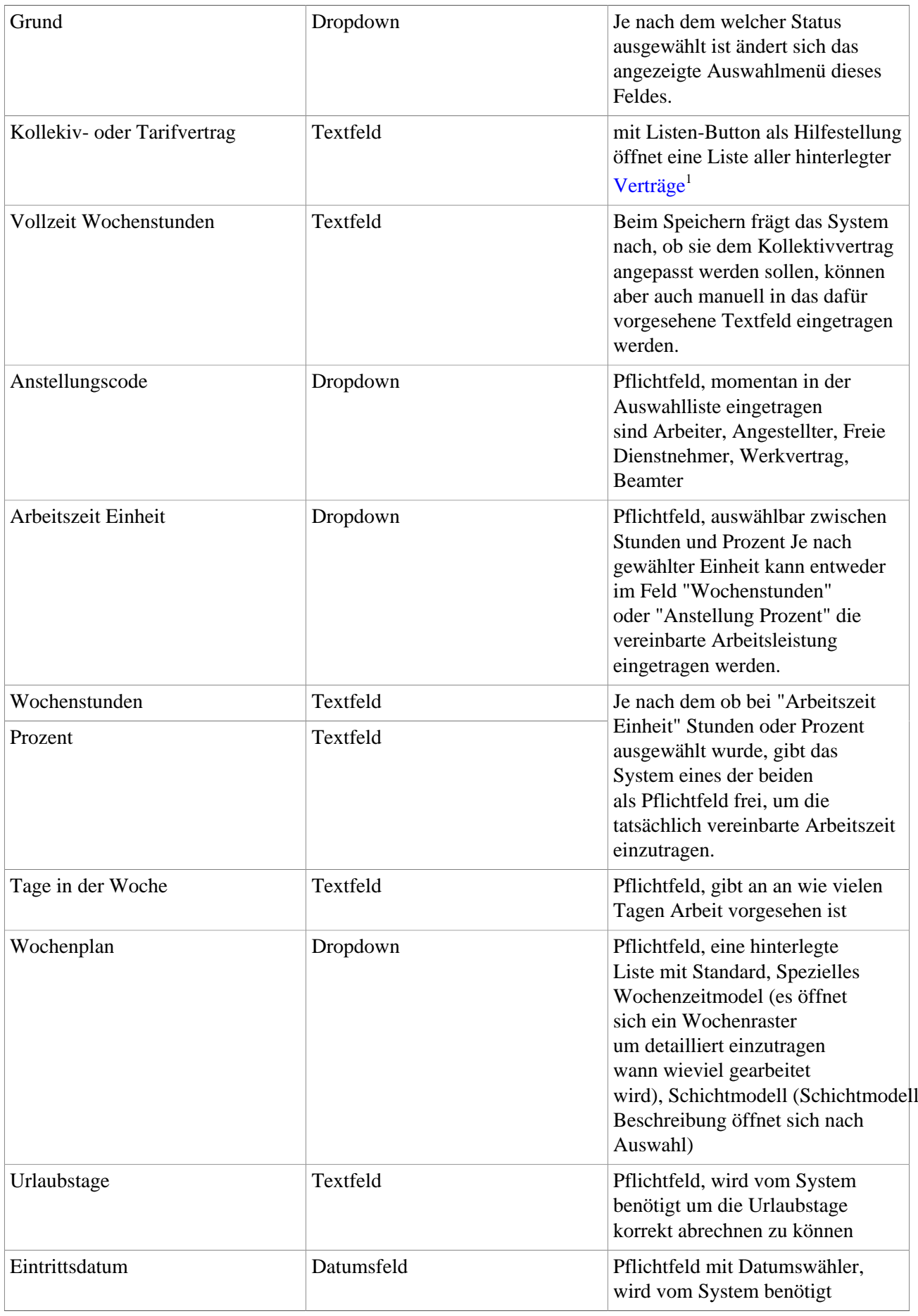

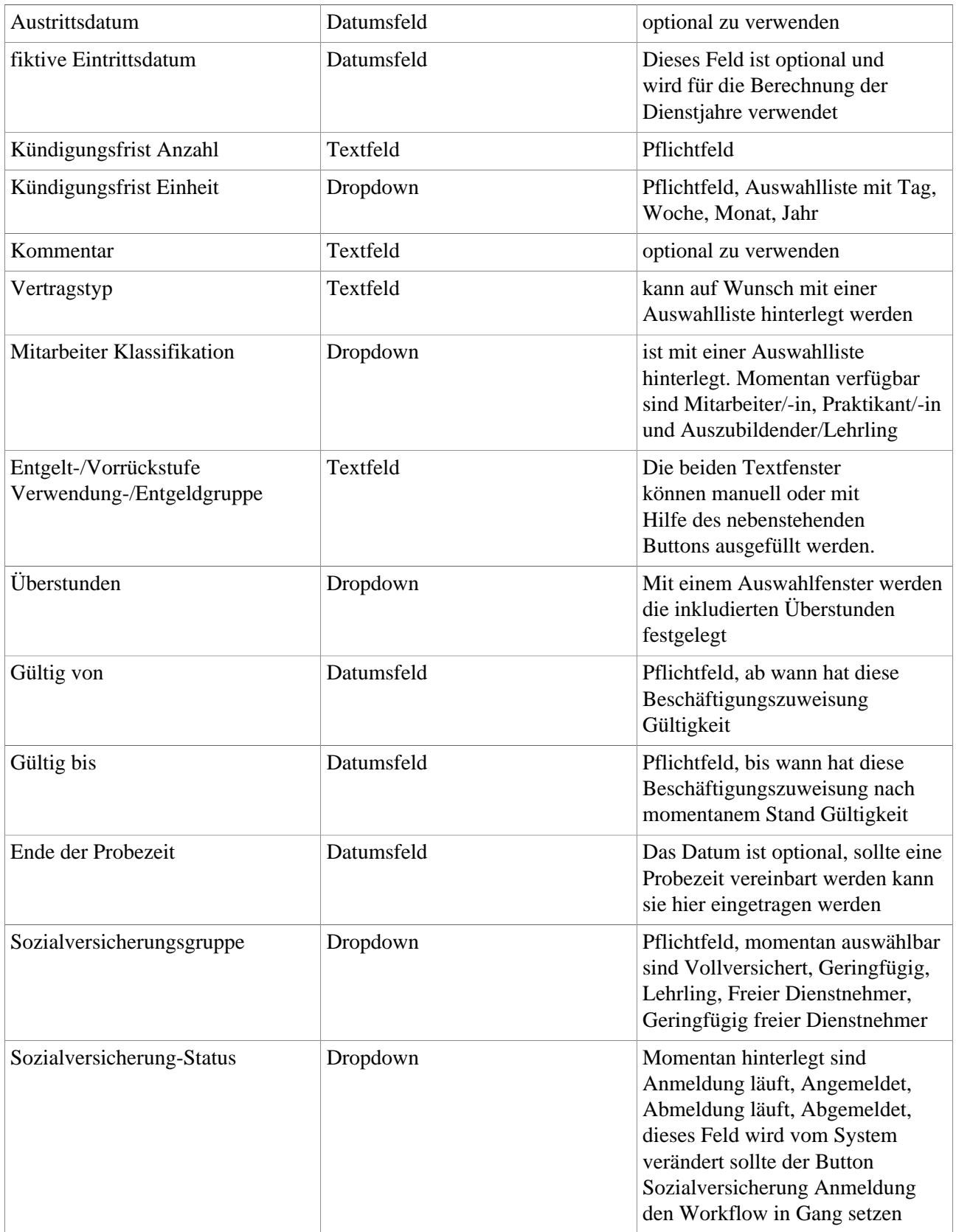

1. /daisy/personalwolke-admin/HR-Expert/7608-dsy/7612-dsy.html